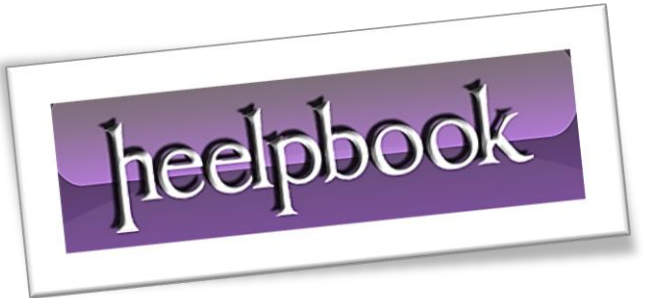

Article: HTML - CSS Box Shadow Date: 24/01/2012 Posted by: HeelpBook Staff Source: [Link](http://css-tricks.com/snippets/css/css-box-shadow/) Permalink: [Link](http://heelpbook.altervista.org/2012/html-css-box-shadow/)

Used in casting shadows off block-level elements (*like divs*).

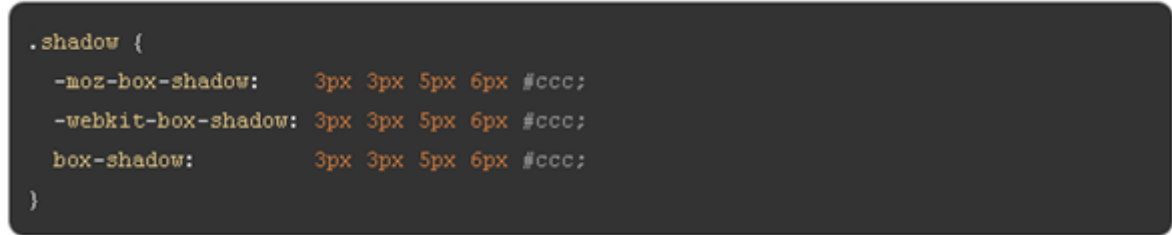

- 1. **The horizontal offset** of the shadow, positive means the shadow will be on the right of the box, a negative offset will put the shadow on the left of the box.
- 2. **The vertical offset** of the shadow, a negative one means the *box-shadow* will be above the box, a positive one means the shadow will be below the box.
- 3. **The blur radius** (*optional*), if set to 0 the shadow will be sharp, the higher the number, the more blurred it will be.
- 4. **The spread radius** (*optional*), positive values increase the size of the shadow, negative values decrease the size. **Default** is **0** (the shadow is same size as blur).
- 5. **Color** (Hexadecimal or by {name}).

## *Inner Shadow*

*Example*

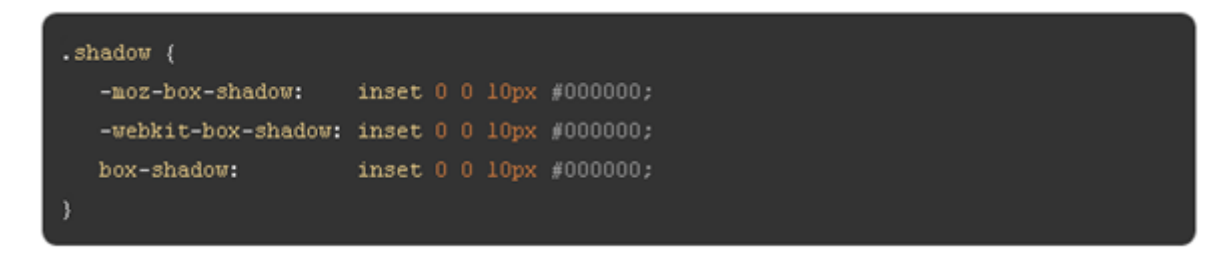

## **Example**

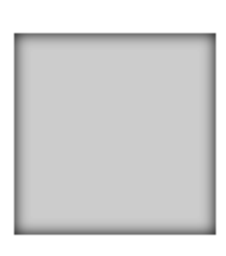

## *Internet Explorer Box Shadow*

You need extra elements...

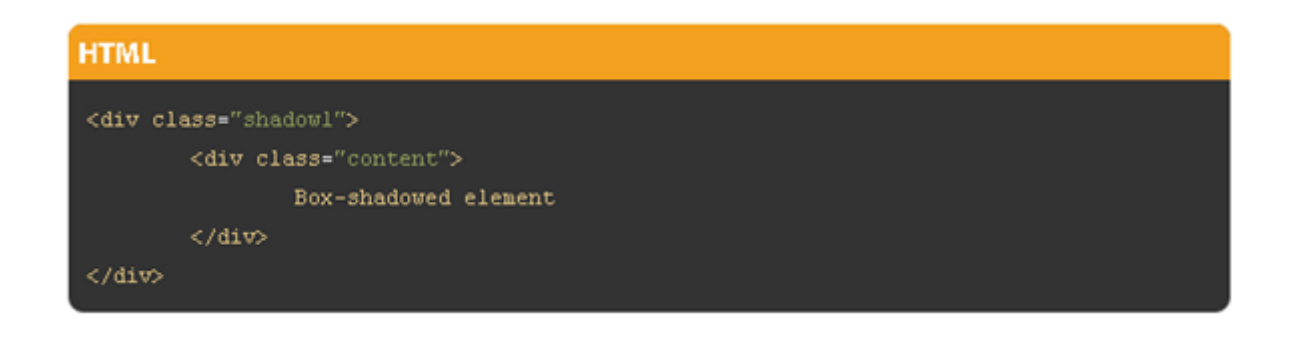

```
.shadow1 {
         margin: 40px;
        background-color: rgb(68,68,68); /* Needed for IEs */
         -moz-box-shadow: 5px 5px 5px rgba(68,68,68,0.6);
         -webkit-box-shadow: 5px 5px 5px rgba(68,68,68,0.6);
         box-shadow: 5px 5px 5px rgba(68,68,68,0.6);
         filter: 
progid:DXImageTransform.Microsoft.Blur(PixelRadius=3,MakeShadow=true,ShadowOpaci
ty=0.30);
         -ms-filter: 
"progid:DXImageTransform.Microsoft.Blur(PixelRadius=3,MakeShadow=true,ShadowOpac
ity=0.30)";
         zoom: 1;
}
.shadow1 .content {
         position: relative; /* This protects the inner element from being 
blurred */
         padding: 100px;
         background-color: #DDD;
}
```
## *One-Side Only*

Using a negative spread radius, you can get squeeze in a box *shadow* and only push it off one edge of a box.

```
.one-edge-shadow {
       -webkit-box-shadow: 0 8px 6px -6px black;
           -moz-box-shadow: 0 8px 6px -6px black;
                 box-shadow: 0 8px 6px -6px black;
}
```
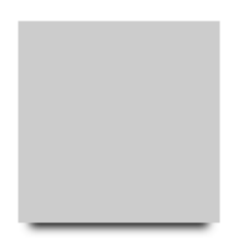

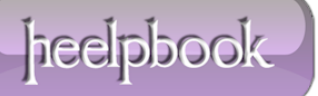